## *Секция «Нефтегазовый комплекс России: проблемы и перспективы», научный руководитель – Савельева Н.Н., канд. пед. наук*

# УДК 502:699.8 **РАСЧЕТ СНИЖЕНИЯ ВЫБРОСОВ ГАЗА ПРИ ЕГО ПЕРЕМЕЩЕНИИ В ДЕЙСТВУЮЩУЮ МАГИСТРАЛЬ В ПРОЦЕССЕ РЕМОНТНЫХ РАБОТ**

## **Курасов И.С., Маслова Т.О.**

*ФГБОУ ВО «Воронежский государственный технический университет», Воронеж, e-mail: fisis.vgtu@gmail.com*

Рассмотрен способ снижения выбросов природного газа в атмосферу при проведении ремонтных работ на магистральных газопроводах. Предложено перемещать часть газа из отключенного для проведения ремонта участка в соседний магистральный газопровод с помощью технологической перемычки. Данный способ не требует дополнительных капиталовложений и энергетических затрат для осуществления перекачки газа, поэтому в статье особое внимание уделено возможности применения данного метода на практике и оценен возможный экономический эффект от его применения**.** Приводится подробный технико-экономический расчет возможности использования перемычки для перемещения газа между магистралями. Решается вопрос применения стационарной и нестационарной математической модели при проведении расчетов. Исходные данные моделируются с максимальным приближением к реальным условиям**,** с учетом особенностей технологического проектирования магистральных газопроводов**.** Рассматриваемый метод предлагается использовать в качестве альтернативы стравливания газа через продувочные свечи и в случаях, когда невозможно и нецелесообразно применение газоперекачивающих устройств**.**

**Ключевые слова: магистральные газопроводы, ремонтные работы, энергосбережение**

## **CALCULATION OF REDUCTION IN GAS EMISSIONS WHEN IT IS MOVED IN THE CURRENT PATHWAY IN THE PROCESS OF REPAIRS**

## **Kurasov I.S., Maslova T.O.**

*Voronezh state technical University, Voronezh, Voronezh, e-mail: fisis.vgtu@gmail.com*

The method of reducing emissions of natural gas into the atmosphere during repair work on the main gas pipelines is considered. Proposed to move the gas from the deactivated to the repair station in a nearby gas main via a technological jumper. This method does not require additional investments and energy costs for gas pumping, so the article pays special attention to the possibility of applying this method in practice and assess the possible economic effect of its application. A detailed technical and economic calculation of the possibility of using a jumper to move gas between highways is given. The problem of application of stationary and non-stationary mathematical model in calculations is solved. The initial data are modeled with the maximum approximation to the actual conditions, taking into account the peculiarities of the technological design of the main gas pipelines. The considered method is proposed to be used as an alternative to gas flushing through blow-out candles and in cases where it is impossible and inappropriate to use gas pumping devices.

#### **Keywords: main gas pipelines, repair works, energy saving**

При проведении ремонтных работ на магистральных газопроводах, внутри трубы на участке ремонта остается большое количество газа под высоким давлением. Перед проведением работ этот газ, чаще всего, стравливают в атмосферу через продувочную свечу. Чтобы снизить вред от выбросов газа в атмосферу и получить экономию энергоресурсов целесообразно переместить часть газа через технологическую перемычку под действием разницы давлений.

Рассматривается участок газопровода Уренгой-Ужгород (построен в 1983 г.). В качестве исходных принимаются данные, которые были получены авторами от компании ООО «Газпром трансгаз Москва» Курское ЛПУМГ при участии в кейс-чемпионате SWSU Case Championship 2017 в секции «Теплогазоводоснабжение» [7].

Условно принимается проведение ремонтных работ на участке 23/3–19/3 между КС-1, КС-4 (рис. 1). Перемещение газа в соседний магистральный газопровод можно осуществить по имеющимся технологическим перемычкам А, Б или В [4]. На участке  $23/3 - 19/3$  давление газа изменяется от рабочего порядка 7,5 МПа до значения около 5,6 МПа перед компрессорной станцией КС-4. Для проведения ремонта останавливают работу установок КС-1. Давление по длине участка быстро выравнивается и принимает некоторое среднее значение  $P_{cp}^{-1}$ [6]. Исходя из этого, по перемычке Б передачу газа можно осуществить только с помощью нагнетательного устройства, т.к. значение давление после КС-2 близко к рабочему. Естественным путем газ будет перемещаться по перемычкам А и В, однако в случае В будет

обеспечен больший перепад давления и, как следствие, перемещение большего объема газа. Последний вариант рассмотрим более подробно.

Запорные устройства (рис. 2) 23/3, 8 и 7 от КС-1, 19/3 находятся в положе-

нии «закрыто», устройство 20/3 – в положении «открыто». При открытии запорного устройства 29 объем газа под действием разности давлений начинает перемещаться по перемычке B в соседний газопровод.

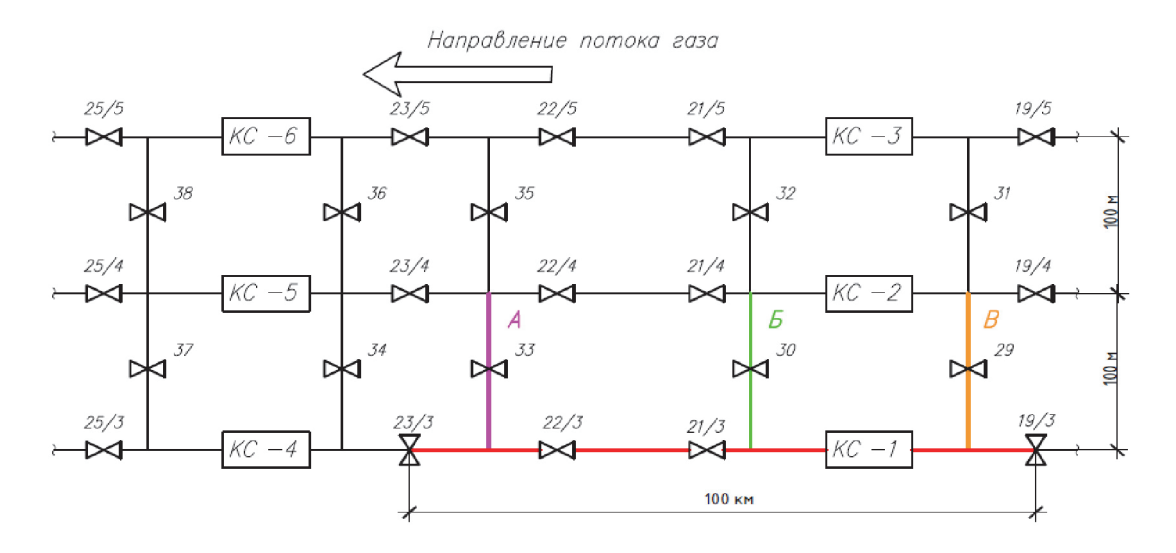

*Рис. 1. Структурная схема участков магистральных газопроводов* 

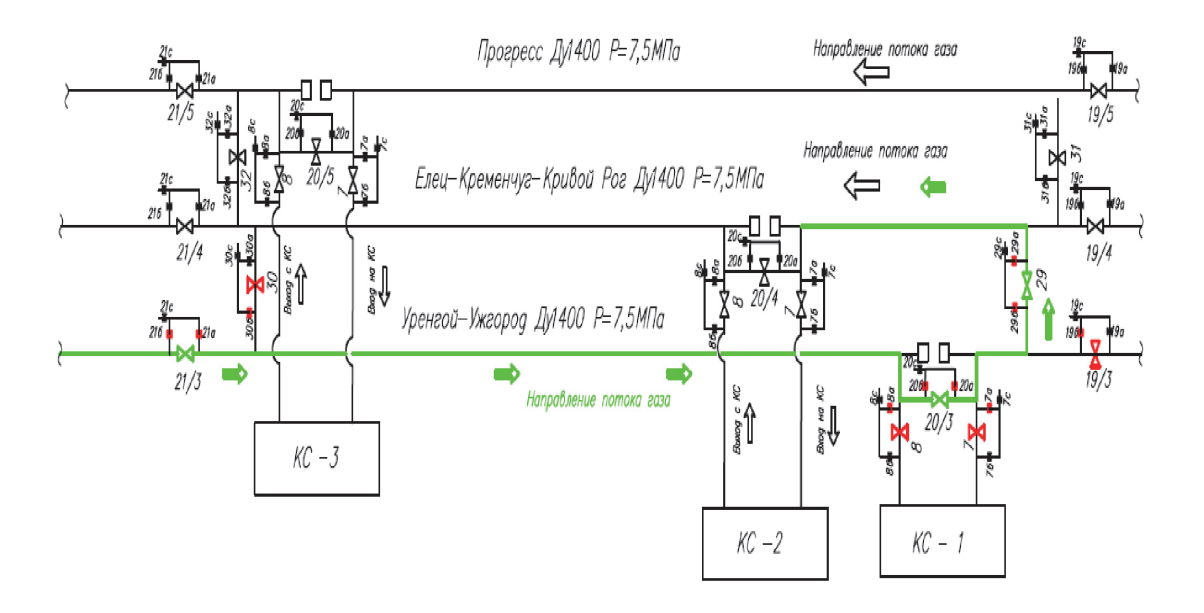

*Рис. 2. Организация перемещения газа по перемычке В*

Для детального анализа процесса используется математическая модель, представленная в [1, 5]. При отключении участка магистрали режим движения газа на участке отключения приобретет неустановившийся характер и описывается системой уравнений [4]:

в газе, м/с; *g* – ускорение свободного падения, 9.81 м/с<sup>2</sup>; h – высота, на которой находится центр сечения *x*, м.

Преобразования данной системы (1), изложенные в [1, 5, 6] позволяют получить решения для некоторых частных случаев режима работы газопровода. Для рассматрива-

$$
\begin{cases}\n-\frac{\partial p}{\partial x} = \frac{\partial (\rho v)}{\partial} + \frac{\lambda \rho v^2}{2d} + \rho g \sin \alpha + \frac{\partial}{\partial x} \left[ (1 + \beta) \rho v^2 \right]; \\
-\frac{1}{c^2} \frac{\partial p}{\partial t} = \frac{\partial (\rho v)}{\partial x},\n\end{cases} (1)
$$

где *d* – внутренний диаметр трубы, м; *x* – координата, совпадающая с осью трубы и направленная по течению газа, м; *p* – абсолютное среднее давление газа, Па; ν – средняя скорость газа, м/с; ρ – плотность газа, кг/ м<sup>3</sup>; α – угол возвышения трубы над горизонтом, град.; *t* – время, с; λ – коэффициент гидравлического сопротивления участка газопровода, безразмерный; β – поправка Кориолиса, безразмерная, (при турбулентном течении  $0,02-0,03$ ); с – скорость звука емого случая необходимо применять нестационарную модель режима работы, однако, для точных расчетов необходимо наличие достаточного количества исходных данных и граничных условий, что представляет определенную сложность. Для проведения расчетов с определенными допущениями можно использовать уравнения стационарной модели. Исходные данные для расчета представлены в таблице. Расчет ведется согласно рекомендациям [2, 3].

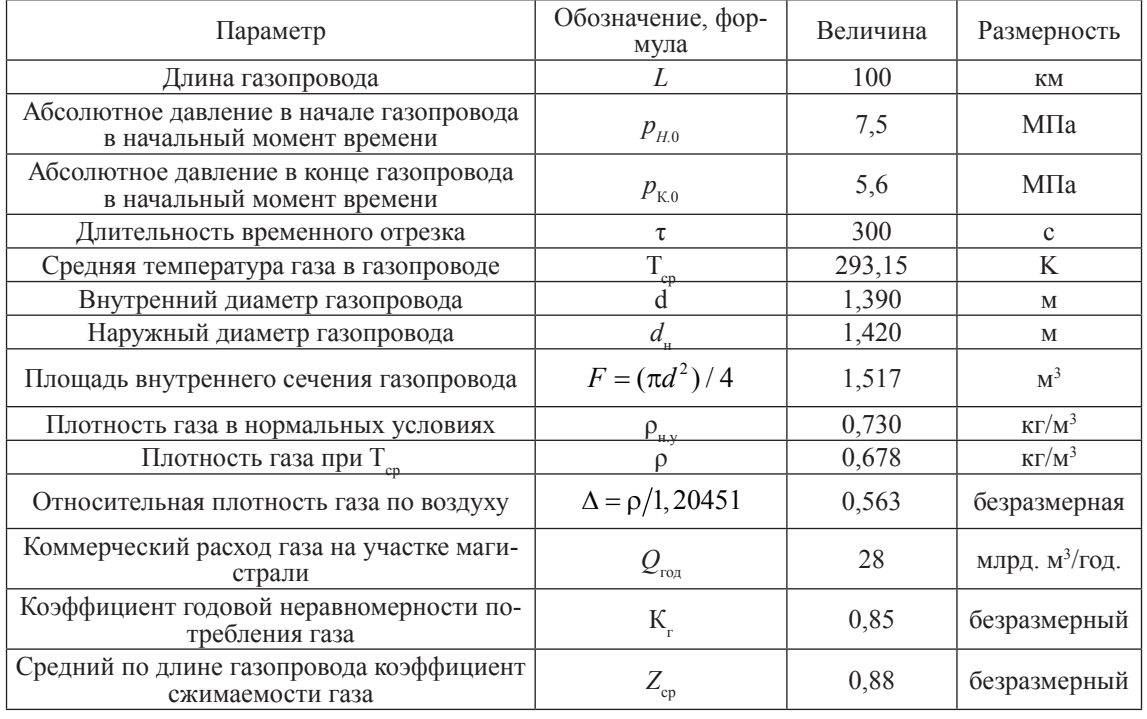

#### Исходные данные

Коммерческий суточный расход газа на участке 23/3–19/3 определяется по формуле

$$
Q_{\kappa} = \frac{Q_{\text{rot}}}{365 \cdot K_{\text{r}}} = \frac{28000000000}{365 \cdot 0,85} =
$$

 $= 90249798, 5495 = 90, 2498$  млн м<sup>3</sup>/сут.(2)

Из коммерческого расход пересчитывается в нормальные условия по формуле:

$$
Q = Q_{\kappa} \frac{\rho_{\text{\tiny H.y.}}}{\rho} \frac{1}{0,864} =
$$

$$
= 90,2498 \frac{0,73}{0,678} \frac{1}{0,864} = 112,4671 \text{ m}^3/\text{c} \text{ (3)}
$$

Среднее давление в магистрали до открытия запорного устройства 29 определяется по следующей формуле

$$
P_{\rm cp}^1 = \frac{2}{3} \left( P_1 + \frac{P_2^2}{P_1 + P_2} \right) =
$$

$$
=\frac{2}{3}\left(7,5+\frac{5,6^2}{7,5+5,6}\right)=6,5959 \text{ M} \text{ a. (4)}
$$

Объем газа, находящийся в локализованном газопроводе, определяется:

$$
V_{\rm I}\!=\!\!\frac{V_{\rm T\,py5bI}\cdot P_{\rm cp}^{\rm I}\cdot T_{\rm H.\,y.}}{T Z P_{\rm H.\,y.}}=
$$

$$
=\frac{151700.6, 6.273, 15}{293, 15.0, 88.0, 1} = 10584817
$$
 m<sup>2</sup>. (5)

Коммерческий расход газа через перемычку B длиной 100 м при открытии запорного устройства 29 определяется по уравнению

$$
Q_{2k} = 3,32 \cdot 10^6 \frac{P_1^2 - P_2^2}{\lambda Z_{cp} T_{cp} L \Delta} =
$$
  
= 3,32 \cdot 10^6 \cdot 1390^{2.5} \sqrt{\frac{(6,6^2 - 5,6^2)1390^{0.2}}{0,038170,88293,150,10,563}}; (6)

$$
Q_{2k} = 562
$$
 mJH M<sup>3</sup>/Cyr.

Пересчитываем расход газа на нормальные условия:

$$
Q_2 = Q_{\kappa} \frac{\rho_{\mu y}}{\rho} \frac{1}{0.864} = 562 \frac{0.73}{0.678} \frac{1}{0.864} = 700.35 \text{ m}^3/\text{c.}
$$
 (7)

Среднее давление в ремонтируемой магистрали после открытия запорного устройства 29 определяется по следующей формуле

$$
P_{cp}^{2} = \frac{2}{3} \left( P_{1} + \frac{P_{2}^{2}}{P_{1} + P_{2}} \right) = \frac{2}{3} \left( 6, 6 + \frac{5, 6^{2}}{6, 6 + 5, 6} \right) = 6,1137 \text{ M} \text{ a}
$$
 (8)

Объем газа на участке 23/3–19/3 при давлении 6,11 МПа составляет:

$$
V_2 = \frac{V_{\text{TPy6}} + P_{\text{cp}}^2 \cdot T_{\text{H.y.}}}{TZP_{\text{H.y.}}} = \frac{151700 \cdot 6, 1 \cdot 273, 15}{293, 15 \cdot 0, 88 \cdot 0, 1} = 9798149 \text{ m}^3. \tag{9}
$$

Объем газа, который переместится в соседний газопровод, равен:

$$
V_n = V_1 - V_2 = 10584817 - 9798149 = 786668 \,\mathrm{m}^3. \tag{10}
$$

При средней стоимости природного газа 5,5 руб./м3 экономия составит:

$$
786668.5, 5 = 4326674 \text{ py6.}
$$
 (11)

Объем газа, сброшенный через продувочную свечу без использования перемычки, определяется:

$$
V_c = \frac{\pi D^2 L}{4} P_{cp}^1 \frac{293,15}{Z_{cp} \cdot T_{cp} \cdot 1,033} =
$$
  
= 
$$
\frac{3,1416 \cdot 1,39^2 1 \cdot 00 \cdot 1 \cdot 00066}{4} \frac{1,22 \cdot 1,033}{1,22 \cdot 1,033} =
$$
  
= 11017459 m<sup>3</sup>. (12)

где  $P_{\textrm{cp}}^{\textrm{l}}$  – среднее избыточное давление на участке, кгс/см<sup>2</sup>.

При этом финансовые потери составят:

 $11017459 \cdot 5.5 = 60596025$  pyo. (13)

Отношение перемещенного объема газа к сброшенному объему газа через продувочную свечу (или отношение их стоимостей) дает нам значение получаемой экономии:

$$
G = \frac{V_{\rm n}}{V_{\rm c}} \cdot 100\% = \frac{786668}{11017459} \cdot 100\% =
$$
  
= 
$$
\frac{4326674}{60596025} \cdot 100\% = 7,14\%.
$$
 (14)

**Вывод.** Таким образом, использование перемычки дает выгоду в размере 7,14% от общих потерь энергетических ресурсов при сбросе газа в атмосферу. В реальных условиях экономия будет еще меньше, так как при проведении оценочного расчета не учитывается ряд факторов (неизотермичность течения газа, взаимодействие встречных потоков газа, нелинейный характер потерь давления и т.д.). Если при проведении ремонта планируется просто сбросить газ в атмосферу, то целесообразно будет реализовать перемещение части газа через перемычку, а затем осуществлять сброс газа.

#### **Список литературы**

1. Трубопроводный транспорт нефти и газа: Учеб. для вузов / Р.А. Алиев, В.Д. Белоусов, А.Г. Немудров и др. – 2-е изд., перераб. и доп. – М: «Недра».– 1988. – 368 с.

2. Справочник по проектированию магистральных трубопроводов / А.К. Дерцакян, М.Н. Шпотаковский, В.Г. Волков и др. / под ред. А.К. Дерцакяна. – Л: «Недра». – 1977. – 519 с.

3. Нормы технологического проектирования магистральных газопроводов. СТО Газпром. – М.: ОАО «Газпром». – 2006. – 192 с.

4. Ванчин А.Г. Гидравлический расчет перемычек между магистральными газопроводами // Нефтегазовое дело: Электронный научный журнал. – 2012. – №6. – С. 177–183. – URL: http://ogbus.ru/authors/Vanchin/Vanchin\_7.pdf (дата обращения: 27.09.2017).

5. Ванчин А.Г. Методы расчета режима работы сложных магистральных газопроводов // Нефтегазовое дело: Электронный научный журнал. – 2014. – №4. – С.192–214. – URL: http://ogbus.ru/issues/4\_2014/ogbus\_4\_2014\_p192–214\_ VanchinAG\_ru.pdf (дата обращения: 27.09.2017).

6. Ванчин А.Г. Определение границ применения стационарной и нестационарной моделей работы газопровода // Нефтегазовое дело: Электронный научный журнал. – 2014. – №1. – С. 598–617. – URL: http://ogbus.ru/authors/Vanchin/ Vanchin\_17.pdf (дата обращения: 29.09.2017).

7. URL: http://ctv.swsu.ru/events/scc-2017–sektsiya-teplogazovodosnabzhenie/ (дата обращения: 26.09.2017).

1259